# Package 'gmodels'

June 25, 2018

<span id="page-0-0"></span>Version 2.18.1

Date 2018-06-25

Title Various R Programming Tools for Model Fitting

Author Gregory R. Warnes, Ben Bolker, Thomas Lumley, and Randall C Johnson. Contributions from Randall C. Johnson are Copyright (2005) SAIC-Frederick, Inc. Funded by the Intramural Research Program, of the NIH, National Cancer Institute, Center for Cancer Research under NCI Contract NO1-CO-12400.

Maintainer Gregory R. Warnes <greg@warnes.net>

Description Various R programming tools for model fitting.

**Depends**  $R (= 1.9.0)$ 

**Suggests** gplots, gtools, Matrix, nlme,  $\text{Im}e4$  ( $\geq 0.999999 - 0$ )

Imports MASS, gdata

License GPL-2

NeedsCompilation no

Repository CRAN

Date/Publication 2018-06-25 16:23:05 UTC

# R topics documented:

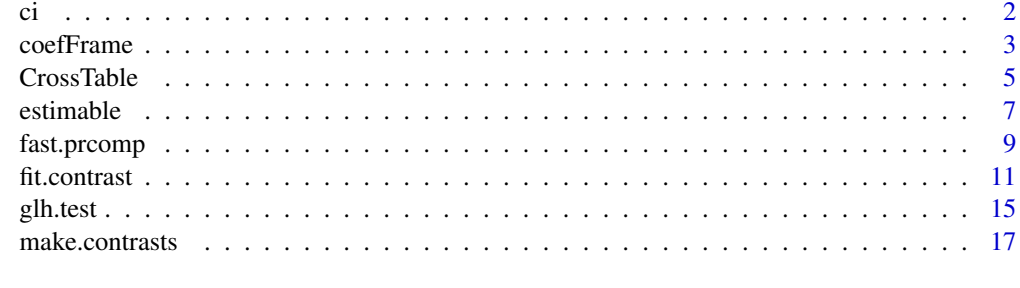

**Index** [20](#page-19-0)

#### <span id="page-1-0"></span>Description

Compute and display confidence intervals for model estimates. Methods are provided for the mean of a numeric vector ci.default, the probability of a binomial vector ci.binom, and for lm, lme, and mer objects are provided.

#### Usage

```
ci(x, confidence=0.95, alpha=1 - confidence, ...)## S3 method for class 'numeric'
ci(x, confidence=0.95, alpha=1-confidence, na.rm=FALSE, ...)
  ## S3 method for class 'binom'
ci(x, confidence=0.95, alpha=1-confidence, ...)## S3 method for class 'lm'
ci(x, confidence=0.95, alpha=1-confidence, ...)
  ## S3 method for class 'lme'
ci(x, confidence=0.95, alpha=1-confidence, ...)
  ## S3 method for class 'estimable'
ci(x, confidence=0.95, alpha=1-confidence, ...)
  ## S3 method for class 'fit_contrast'
ci(x, confidence=0.95, alpha=1-confidence, ...)
```
#### Arguments

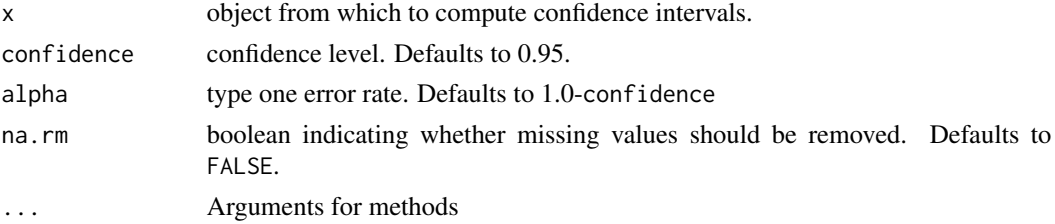

# Value

vector or matrix with one row per model parameter and elements/columns Estimate, CI lower, CI upper, Std. Error, DF (for lme objects only), and p-value.

### Author(s)

Gregory R. Warnes <greg@warnes.net>

#### See Also

[confint](#page-0-0), [lm](#page-0-0), [summary.lm](#page-0-0)

#### <span id="page-2-0"></span>coefFrame 3

# Examples

```
# mean and confidence interval
ci( rnorm(10) )
# binomial proportion and exact confidence interval
b <- rbinom( prob=0.75, size=1, n=20 )
ci.binom(b) # direct call
class(b) <- 'binom'
ci(b) # indirect call
# confidence intervals for regression parameteres
data(state)
reg <- lm(Area ~ Population, data=as.data.frame(state.x77))
ci(reg)
```
#### coefFrame *Return model parameters in a data frame*

# Description

Fits a model to each subgroup defined by by, then returns a data frame with one row for each fit and one column for each parameter.

#### Usage

```
coefFrame(mod, data, by = NULL, fit.on = TRUE, fitfun,
          keep.unused.levels = TRUE, byvar.sep = "\001", \dots)
```
#### Arguments

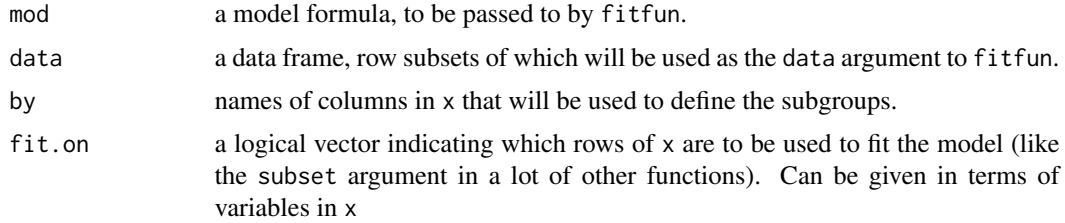

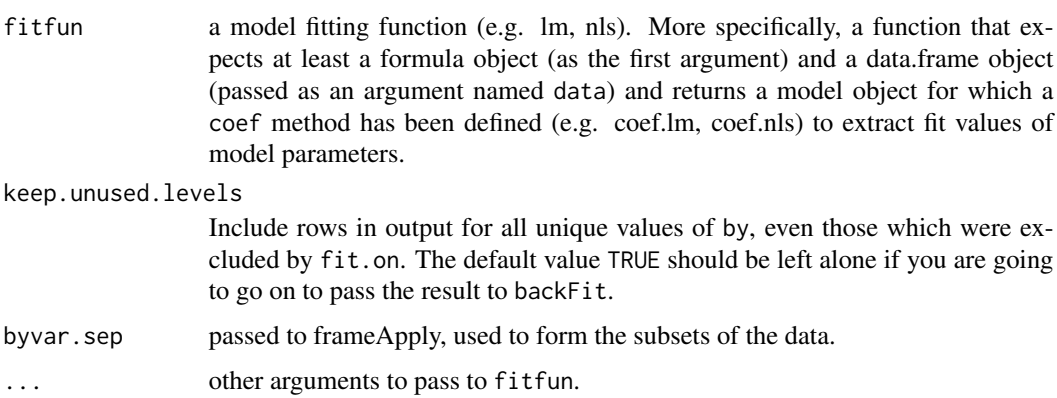

#### Value

a data frame with a row for each unique row of x[by], and column for each model paramter, as well as columns specified in by.

#### Author(s)

Jim Rogers <james.a.rogers@pfizer.com>

```
# load example data
library(gtools)
data(ELISA)
# Coefficients for four parameter logistic fits:
coefFrame(log(Signal) ~ SSfpl(log(Concentration), A, B, xmid, scal),
           data = ELISA, fitfun = nls,
           by = c("PlateDay", "Read"),
           fit.on = Description == "Standard" & Concentration != 0)
# Coefficients for linear fits:
coefFrame(log(Signal) ~ log(Concentration),
           data = ELISA, fitfun = lm,
           by = c("PlateDay", "Read"),
           fit.on = Description == "Standard" & Concentration != 0 )
# Example passing arguments to fitfun, and example of
# error handling during model fitting:
ELISA$Signal[1] <- NA
coefFrame(log(Signal) ~ log(Concentration),
           data = ELISA, fitfun = lm, na.action = na.fail,
           by = c("PlateDay", "Read"),
           fit.on = Description == "Standard" & Concentration != 0 )
```
<span id="page-4-0"></span>

#### Description

An implementation of a cross-tabulation function with output similar to S-Plus crosstabs() and SAS Proc Freq (or SPSS format) with Chi-square, Fisher and McNemar tests of the independence of all table factors.

# Usage

```
CrossTable(x, y, digits=3, max.width = 5, expected=FALSE, prop.r=TRUE, prop.c=TRUE,
        prop.t=TRUE, prop.chisq=TRUE, chisq = FALSE, fisher=FALSE, mcnemar=FALSE,
           resid=FALSE, sresid=FALSE, asresid=FALSE,
           missing.include=FALSE,
           format=c("SAS","SPSS"), dnn = NULL, ...)
```
# Arguments

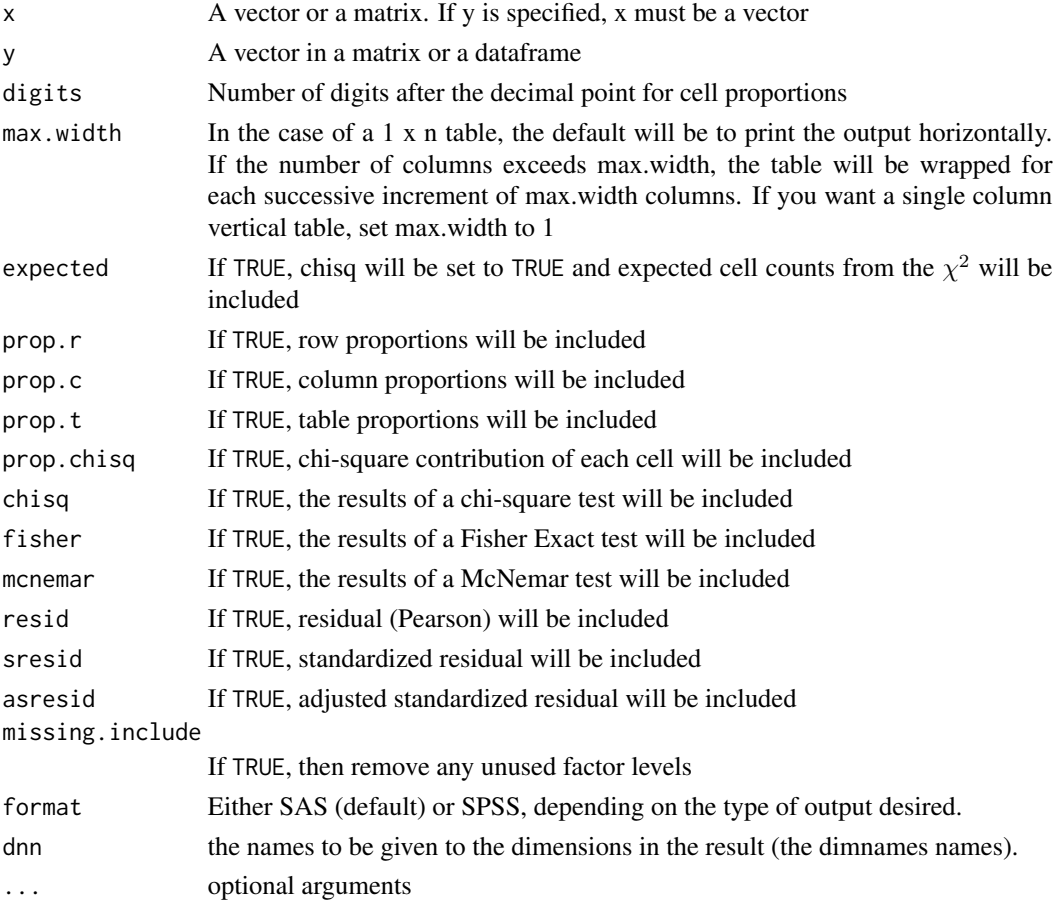

# <span id="page-5-0"></span>Details

A summary table will be generated with cell row, column and table proportions and marginal totals and proportions. Expected cell counts can be printed if desired (if 'chisq = TRUE'). In the case of a 2 x 2 table, both corrected and uncorrected values will be included for appropriate tests. In the case of tabulating a single vector, cell counts and table proportions will be printed.

Note: If 'x' is a vector and 'y' is not specified, no statistical tests will be performed, even if any are set to TRUE.

#### Value

A list with multiple components including key table data and statistical test results, where performed.

t: An n by m matrix containing table cell counts

prop.col: An n by m matrix containing cell column proportions

prop.row: An n by m matrix containing cell row proportions

prop.tbl: An n by m matrix containing cell table proportions

chisq: Results from the Chi-Square test. A list with class 'htest'. See ?chisq.test for details

chisq.corr: Results from the corrected Chi-Square test. A list with class 'htest'. See ?chisq.test for details. ONLY included in the case of a 2 x 2 table.

fisher.ts: Results from the two-sided Fisher Exact test. A list with class 'htest'. See ?fisher.test for details. ONLY included if 'fisher' = TRUE.

fisher.lt: Results from the Fisher Exact test with HA = "less". A list with class 'htest'. See ?fisher.test for details. ONLY included if 'fisher' = TRUE and in the case of a 2 x 2 table.

fisher.gt: Results from the Fisher Exact test with HA = "greater". A list with class 'htest'. See ?fisher.test for details. ONLY included if 'fisher' = TRUE and in the case of a  $2 \times 2$  table.

mcnemar: Results from the McNemar test. A list with class 'htest'. See ?mcnemar.test for details. ONLY included if 'mcnemar' = TRUE.

mcnemar.corr: Results from the corrected McNemar test. A list with class 'htest'. See ?mcnemartest for details. ONLY included if 'mcnemar' = TRUE and in the case of a  $2 \times 2$  table.

resid/sresid/asresid: Pearson Residuals (from chi-square tests).

#### Author(s)

Marc Schwartz <marc\_schwartz@comcast.net>. Original version posted to r-devel on Jul 27, 2002. SPSS format modifications added by Nitin Jain based upon code provided by Dirk Enzmann <dirk.enzmann@jura.uni-hamburg.de>

#### See Also

[xtabs](#page-0-0), [table](#page-0-0), [prop.table](#page-0-0)

#### <span id="page-6-0"></span>estimable 7 and 7 and 7 and 7 and 7 and 7 and 7 and 7 and 7 and 7 and 7 and 7 and 7 and 7 and 7 and 7 and 7 and 7 and 7 and 7 and 7 and 7 and 7 and 7 and 7 and 7 and 7 and 7 and 7 and 7 and 7 and 7 and 7 and 7 and 7 and 7

#### Examples

```
# Simple cross tabulation of education versus prior induced abortions
# using infertility data
data(infert, package = "datasets")
CrossTable(infert$education, infert$induced, expected = TRUE)
CrossTable(infert$education, infert$induced, expected = TRUE, format="SAS")
CrossTable(infert$education, infert$induced, expected = TRUE, format="SPSS")
CrossTable(warpbreaks$wool, warpbreaks$tension, dnn = c("Wool", "Tension"))
```
<span id="page-6-1"></span>estimable *Contrasts and estimable linear functions of model coefficients*

# Description

Compute and test contrasts and other estimable linear functions of model coefficients for for lm, glm, lme, mer, and geese objects

### Usage

```
estimable(obj, cm, beta0, conf.int=NULL, show.beta0, ...)
## Default S3 method:
estimable(obj, cm, beta0, conf.int=NULL, show.beta0, joint.test=FALSE, ...)
```

```
## S3 method for class 'mlm'
estimable(obj, cm, beta0, conf.int=NULL, show.beta0, ...)
```
#### Arguments

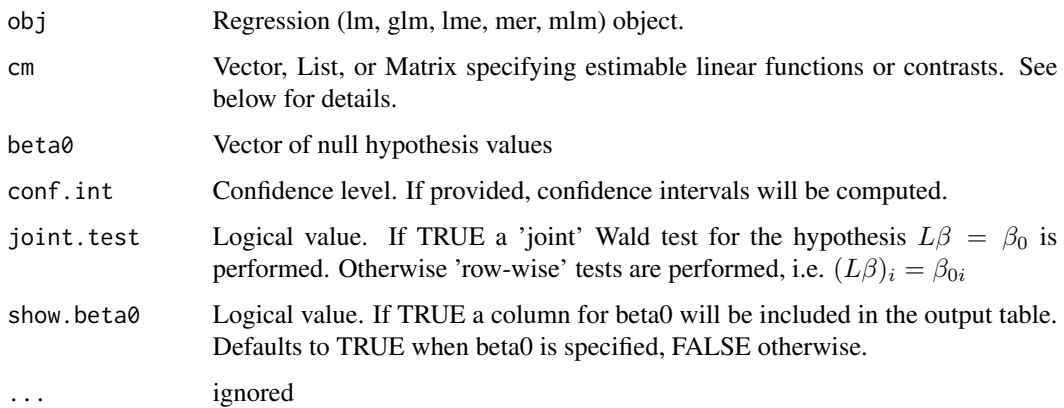

#### <span id="page-7-0"></span>Details

estimable computes an estimate, test statitic, significance test, and (optional) confidence interval for each linear functions of the model coefficients specified by cm.

The estimable function(s) may be specified via a vector, list, or matrix. If cm is a vector, it should contained named elements each of which gives the coefficient to be applied to the corresponding parameter. These coefficients will be used to construct the contrast matrix, with unspecified model parameters assigned zero coefficients. If cm is a list, it should contain one or more coefficient vectors, which will be used to construct rows of the contrast matrix. If cm is a matrix, column names must match (a subset of) the model parameters, and each row should contain the corresponding coefficient to be applied. Model parameters which are not present in the set of column names of cm will be set to zero.

The estimates and their variances are obtained by applying the contrast matrix (generated from) cm to the model estimates variance-covariance matrix. Degrees of freedom are obtained from the appropriate model terms.

The user is responsible for ensuring that the specified linear functions are meaningful.

For computing contrasts among levels of a single factor, fit.contrast may be more convenient. For computing contrasts between two specific combinations of model parameters, the contrast function in Frank Harrell's 'rms' library (formerly 'Design') may be more convenient.

#### Value

Returns a matrix with one row per linear function. Columns contain the beta0 value (optional, see show.beta0 above), estimated coefficients, standard errors, t values, degrees of freedom, two-sided p-values, and the lower and upper endpoints of the 1-alpha confidence intervals.

#### Note

The estimated fixed effect parameters of lme objects may have different degrees of freedom. If a specified contrast includes nonzero coefficients for parameters with differing degrees of freedom, the smallest number of degrees of freedom is used and a warning message is issued.

#### Author(s)

BXC (Bendix Carstensen) <br />bxc\@novonordisk.com>, Gregory R. Warnes <greg@warnes.net>, Soren Hojsgaard <sorenh@agrsci.dk>, and Randall C Johnson <rjohnson@ncifcrf.gov>

#### See Also

[fit.contrast](#page-10-1), [lm](#page-0-0), [lme](#page-0-0), [contrasts](#page-0-0), [contrast](#page-0-0)

```
# setup example data
y <- rnorm(100)
x \le -\text{cut}(\text{rnorm}(100, \text{mean=y}, \text{sd}=0.25), c(-4, -1.5, 0, 1.5, 4))levels(x) <- c("A","B","C","D")
x2 \le rnorm(100, mean=y, sd=0.5)
```
# <span id="page-8-0"></span>fast.prcomp 9

```
# simple contrast and confidence interval
reg <- lm(y ~ x)
                   \theta, 1, \theta, -1) ) # full coefficient vector
estimable(reg, c("xB"=1,"xD"=-1)) # just the nonzero terms
# Fit a spline with a single knot at 0.5 and plot the *pointwise*
# confidence intervals
library(gplots)
pm <- pmax(x2-0.5, 0) # knot at 0.5
reg2 < - \ln(y \sim x + x2 + pm)range \leq seq(-2, 2, , 50)
tmp <- estimable(reg2,
                 cm=cbind(
                          '(Intercept)'=1,
                          ' xC'=1,
                          'x2'=range,
                          'pm'=pmax(range-0.5, 0)
                           ),
                 conf.int=0.95)
plotCI(x=range, y=tmp[, 1], li=tmp[, 6], ui=tmp[, 7])
# Fit both linear and quasi-Poisson models to iris data, then compute
# joint confidence intervals on contrasts for the Species and
# Sepal.Width by Species interaction terms.
data(iris)
lm1 <- lm (Sepal.Length ~ Sepal.Width + Species + Sepal.Width:Species, data=iris)
glm1 <- glm(Sepal.Length ~ Sepal.Width + Species + Sepal.Width:Species, data=iris,
            family=quasipoisson("identity"))
cm <- rbind(
            'Setosa vs. Versicolor' = c(0, 0, 1, 0, 1, 0),
            'Setosa vs. Virginica' = c(0, 0, 0, 1, 0, 1),
            'Versicolor vs. Virginica'= c(0, 0, 1, -1, 1, -1)\lambdaestimable(lm1, cm)
estimable(glm1, cm)
```
fast.prcomp *Efficient computation of principal components and singular value decompositions.*

#### Description

The standard [prcomp](#page-0-0) and [svd](#page-0-0) function are very inefficient for wide matrixes. fast.prcomp and fast. svd are modified versions which are efficient even for matrixes that are very wide.

```
fast.prcomp(x, retx = TRUE, center = TRUE, scale. = FALSE, tol = NULL)fast.svd(x, nu = min(n, p), nv = min(n, p), ...)
```
#### Arguments

```
x data matrix
retx, center, scale., tol
              See documetation for prcomp
nu, nv, ... See documetation for svd
```
# Details

The current implementation of the function [svd](#page-0-0) in S-Plus and R is much slower when operating on a matrix with a large number of columns than on the transpose of this matrix, which has a large number of rows. As a consequence, [prcomp](#page-0-0), which uses [svd](#page-0-0), is also very slow when applied to matrixes with a large number of rows.

For R, the simple solution is to use La. [svd](#page-0-0) instead of svd. A suitable patch to promp has been submitted. In the mean time, the function fast.prcomp has been provided as a short-term workaround.

For S-Plus the solution is to replace the standard [svd](#page-0-0) with a version that checks the dimensions of the matrix, and performs the computation on the transposed the matrix if it is wider than tall.

For R:

fast.[prcomp](#page-0-0) is a modified versiom of prcomp that calls [La.svd](#page-0-0) instead of [svd](#page-0-0)

fast.svd is simply a wrapper around [La.svd](#page-0-0).

For S-Plus:

fast.[prcomp](#page-0-0) is a modified versiom of prcomp that calls fast.[svd](#page-0-0) instead of svd

fast.svd checks the dimensions of the matrix. When it is wider than tall, it transposes the input matrix and calls [svd](#page-0-0). It then swaps u and v and returns the result. Otherwise, it just calls [svd](#page-0-0) and returns the results unchanged.

#### Value

See the documetation for [prcomp](#page-0-0) or [svd](#page-0-0) .

#### Author(s)

Modifications by Gregory R. Warnes <greg@warnes.net>

# See Also

[prcomp](#page-0-0), [svd](#page-0-0), [La.svd](#page-0-0)

#### <span id="page-10-0"></span>fit.contrast 11

#### Examples

```
# create test matrix
set.seed(4943546)
nr <- 50
nc <- 2000
x <- matrix( rnorm( nr*nc), nrow=nr, ncol=nc )
tx < -t(x)# SVD directly on matrix is SLOW:
system.time(val.x \leq svd(x)$u)
# SVD on t(matrix) is FAST:
system.time( val.tx <- svd(tx)$v )
# and the results are equivalent:
max(abs,val.x) - abs,val.txt)# Time gap dissapears using fast.svd:
system.time( val.x <- fast.svd(x)$u )
system.time( val.tx <- fast.svd(tx)$v )
max(abs,val.x) - abs,val.x)library(stats)
# prcomp directly on matrix is SLOW:
system.time( pr.x <- prcomp(x) )
# prcomp.fast is much faster
system.time( fast.pr.x <- fast.prcomp(x) )
# and the results are equivalent
max( pr.x$sdev - fast.pr.x$sdev )
max( abs(pr.x$rotation[,1:49]) - abs(fast.pr.x$rotation[,1:49]) )
max( abs(pr.x$x) - abs(fast.pr.x$x) )
# (except for the last and least significant component):
max( abs(pr.x$rotation[,50]) - abs(fast.pr.x$rotation[,50]) )
```
<span id="page-10-1"></span>

fit.contrast *Compute and test arbitrary contrasts for regression objects*

# Description

Compute and test arbitrary contrasts for regression objects.

# Usage

```
fit.contrast(model, varname, coeff, ... )
## S3 method for class 'lm'
fit.contrast(model, varname, coeff, showall=FALSE,
             conf.int=NULL, df=FALSE, ...)
## S3 method for class 'lme'
fit.contrast(model, varname, coeff, showall=FALSE,
             conf.int=NULL, df=FALSE, ...)
```
### Arguments

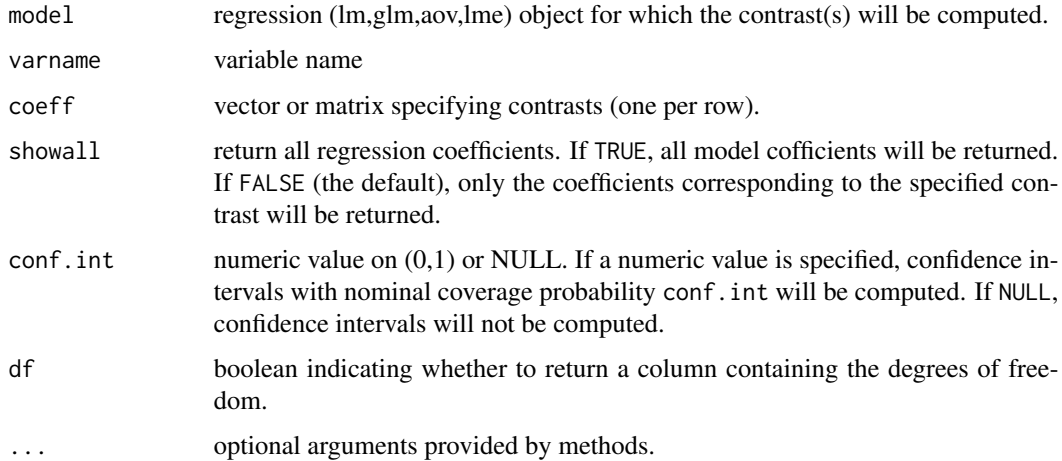

### Details

Computes the specified contrast(s) by re-fitting the model with the appropriate arguments. A contrast of the form  $c(1,0,0,-1)$  would compare the mean of the first group with the mean of the fourth group.

# Value

Returns a matrix containing estimated coefficients, standard errors, t values, two-sided p-values. If df is TRUE, an additional column containing the degrees of freedom is included. If conf.int is specified lower and upper confidence limits are also returned.

#### Author(s)

Gregory R. Warnes <greg@warnes.net>

# References

Venables & Ripley, Section 6.2

#### <span id="page-12-0"></span>fit.contrast 13

### See Also

[lm](#page-0-0), [contrasts](#page-0-0), [contr.treatment](#page-0-0), [contr.poly](#page-0-0), Computation and testing of General Linear Hypothesis: [glh.test](#page-14-1), Computation and testing of estimable functions of model coefficients: [estimable](#page-6-1), [make.contrasts](#page-16-1)

```
y \le - rnorm(100)x \le -\text{cut}(rnorm(100, mean=y, sd=0.25), c(-4, -1.5, 0, 1.5, 4))reg \leftarrow lm(y \sim x)summary(reg)
# look at the group means
gm <- sapply(split(y,x),mean)
gm
# mean of 1st group vs mean of 4th group
fit.contrast(reg, x, c( 1, 0, 0, -1))
# estimate should be equal to:
gm[1] - gm[4]# mean of 1st and 2nd groups vs mean of 3rd and 4th groups
fit.contrast(reg, x, c( -1/2, -1/2, 1/2, 1/2) )
# estimate should be equal to:
sum(-1/2*gm[1], -1/2*gm[2], 1/2*gm[3], 1/2*gm[4])
# mean of 1st group vs mean of 2nd, 3rd and 4th groups
fit.contrast(reg, x, c( -3/3, 1/3, 1/3, 1/3) )
# estimate should be equal to:
sum(-3/3*gm[1], 1/3*gm[2], 1/3*gm[3], 1/3*gm[4])
# all at once
cmat \le rbind( "1 vs 4" = c(-1, 0, 0, 1),
               "1+2 vs 3+4"=c(-1/2,-1/2, 1/2, 1/2),
               "1 vs 2+3+4"=c(-3/3, 1/3, 1/3, 1/3))
fit.contrast(reg,x,cmat)
#
x2 \le rnorm(100, mean=y, sd=0.5)
reg2 \leq Im(y \sim x + x2)fit.contrast(reg2,x,c(-1,0,0,1))
#
# Example for Analysis of Variance
#
set.seed(03215)
Genotype <- sample(c("WT","KO"), 1000, replace=TRUE)
Time <- factor(sample(1:3, 1000, replace=TRUE))
y <- rnorm(1000)
data <- data.frame(y, Genotype, Time)
```

```
# Compute Contrasts & obtain 95% confidence intervals
model <- aov( y ~ Genotype + Time + Genotype:Time, data=data )
fit.contrast( model, "Genotype", rbind("KO vs WT"=c(-1,1) ), conf=0.95 )
fit.contrast( model, "Time",
            rbind("1 vs 2"=c(-1,1,0),
                  "2 vs 3" = c(0, -1, 1)),
            conf=0.95 )
cm.G <- rbind("KO vs WT" = c(-1,1))cm.T <- rbind("1 vs 2" = c(-1,1,0),"2 vs 3" = c(0, -1, 1))
# Compute contrasts and show SSQ decompositions
model \leq aov( y \leq Genotype + Time + Genotype: Time, data=data,
              contrasts=list(Genotype=make.contrasts(cm.G),
                             Time=make.contrasts(cm.T) )
            )
summary(model, split=list( Genotype=list( "KO vs WT"=1),
                           Time = list( "1 vs 2" = 1,
                                         "2 vs 3" = 2 ) )# example for lme
library(nlme)
data(Orthodont)
fm1 <- lme(distance ~ Sex, data = Orthodont,random=~1|Subject)
# Contrast for sex. This example is equivalent to standard treatment
# contrast.
#
fit.contrast(fm1, "Sex", c(-1,1), conf.int=0.95)
#
# and identical results can be obtained using lme built-in 'intervals'
#
intervals(fm1)
# Cut age into quantile groups & compute some contrasts
Orthodont$AgeGroup <- gtools::quantcut(Orthodont$age)
fm2 <- lme(distance ~ Sex + AgeGroup, data = Orthodont,random=~1|Subject)
#
fit.contrast(fm2, "AgeGroup", rbind("Linear"=c(-2,-1,1,2),
                                    "U-Shaped"=c(-1,1,1,-1),
                                    "Change-Point at 11"=c(-1,-1,1,1)),
                              conf.int=0.95)
```
# <span id="page-14-1"></span><span id="page-14-0"></span>glh.test *Test a General Linear Hypothesis for a Regression Model*

# Description

Test, print, or summarize a general linear hypothesis for a regression model

#### Usage

```
glh.test(reg, cm, d=rep(0, nrow(cm)) )
## S3 method for class 'glh.test'
print(x, digits=4,...)
## S3 method for class 'glh.test'
summary(object, digits=4,...)
```
# Arguments

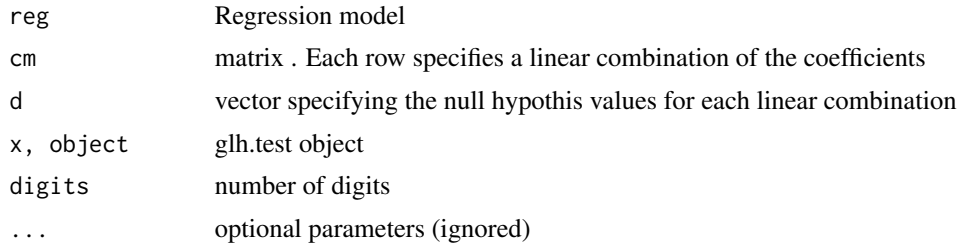

# Details

Test the general linear hypothesis  $C b \hat{e} t a = d$  for the regression model reg.

The test statistic is obtained from the formula:

$$
f = \frac{(C\hat{\beta} - d)'(C(X'X)^{-1}C')(C\hat{\beta} - d)/r}{SSE/(n - p)}
$$

Under the null hypothesis, f will follow a F-distribution with r and n-p degrees of freedom.

# Value

Object of class c("glh.test","htest") with elements:

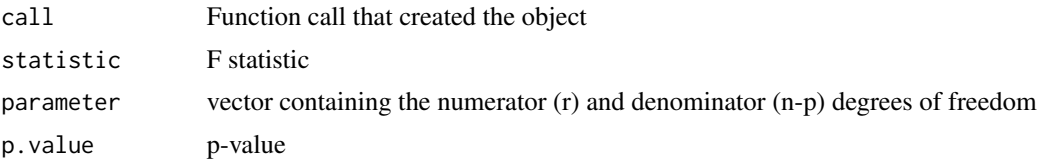

<span id="page-15-0"></span>16 glh.test

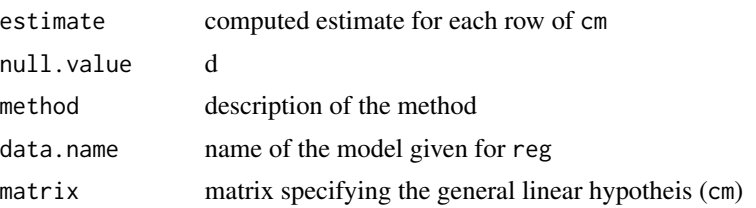

#### Note

When using treatment contrasts (the default) the first level of the factors are subsumed into the intercept term. The estimated model coefficients are then contrasts versus the first level. This should be taken into account when forming contrast matrixes, particularly when computing contrasts that include 'baseline' level of factors.

See the comparison with fit.contrast in the examples below.

### Author(s)

Gregory R. Warnes <greg@warnes.net>

#### References

R.H. Myers, Classical and Modern Regression with Applications, 2nd Ed, 1990, p. 105

#### See Also

[fit.contrast](#page-10-1), [estimable](#page-6-1), [contrasts](#page-0-0)

```
# fit a simple model
y \le - rnorm(100)x \le -\text{cut}(\text{rnorm}(100, \text{mean=y}, \text{sd=0.25}), c(-4, -1.5, 0, 1.5, 4))reg \leftarrow lm(y \sim x)summary(reg)
# test both group 1 = group 2 and group 3 = group 4
# *Note the 0 in the column for the intercept term*
C \le - rbind(c(0,-1,0,0), c(0,0,-1,1))
ret <- glh.test(reg, C)
ret # same as 'print(ret) '
summary(ret)
# To compute a contrast between the first and second level of the factor
# 'x' using 'fit.contrast' gives:
fit.contrast(reg, x, c(1, -1, 0, 0))
# To test this same contrast using 'glh.test', use a contrast matrix
# with a zero coefficient for the intercept term. See the Note section,
```
# <span id="page-16-0"></span>make.contrasts 17

```
# above, for an explanation.
C \le - rbind( c(0,-1,0,0) )
glh.test( reg, C )
```
<span id="page-16-1"></span>make.contrasts *Construct a User-Specified Contrast Matrix*

#### Description

Construct a user-specified contrast matrix.

#### Usage

```
make.contrasts(contr, how.many = ncol(contr))
```
#### Arguments

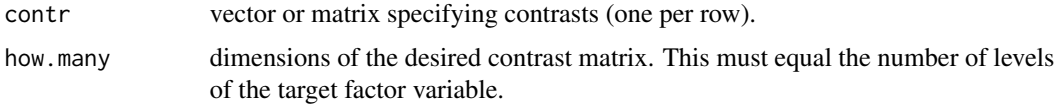

### Details

This function converts human-readable contrasts into the form that R requires for computation.

Specifying a contrast row of the form  $c(1,0,0,-1)$  creates a contrast that will compare the mean of the first group with the mean of the fourth group.

### Value

make.contrasts returns a matrix with dimensions (how.many, how.many) containing the specified contrasts augmented (if necessary) with orthogonal "filler" contrasts.

This matrix can then be used as the argument to [contrasts](#page-0-0) or to the contrasts argument of model functions (eg,  $lm$ ).

#### Author(s)

Gregory R. Warnes <greg@warnes.net>

# See Also

[lm](#page-0-0), [contrasts](#page-0-0), [contr.treatment](#page-0-0), [contr.poly](#page-0-0), Computation and testing of General Linear Hypothesis: [glh.test](#page-14-1), Computation and testing of estimable functions of model coefficients: [estimable](#page-6-1), Estimate and Test Contrasts for a previously fit linear model: [fit.contrast](#page-10-1)

```
set.seed(4684)
y \le - rnorm(100)x.true <- rnorm(100, mean=y, sd=0.25)
x \leftarrow factor(cut(x.true,c(-4,-1.5,0,1.5,4)))
reg \leftarrow lm(y \sim x)
summary(reg)
# Mirror default treatment contrasts
test <- make.contrasts(rbind(c(-1,1,0,0), c(-1,0,1,0), c(-1,0,0,1)))
lm( y \sim x, contrasts=list(x = test))
# Specify some more complicated contrasts
# - mean of 1st group vs mean of 4th group
# - mean of 1st and 2nd groups vs mean of 3rd and 4th groups
# - mean of 1st group vs mean of 2nd, 3rd and 4th groups
cmat <- rbind( "1 vs 4" =c(-1, 0, 0, 1),
               "1+2 vs 3+4"=c(-1/2,-1/2, 1/2, 1/2),
               "1 vs 2+3+4"=c(-3/3, 1/3, 1/3, 1/3))
summary(lm( y ~ x, contrasts=list(x=make.contrasts(cmat) )))
# or
contrasts(x) <- make.contrasts(cmat)
summary(lm(y \sim x))
# or use contrasts.lm
reg \leq -\ln(y \sim x)fit.contrast( reg, "x", cmat )
# compare with values computed directly using group means
gm \leftarrow sapply(split(y,x), mean)
gm
#
# Example for Analysis of Variance
#
set.seed(03215)
Genotype <- sample(c("WT","KO"), 1000, replace=TRUE)
Time <- factor(sample(1:3, 1000, replace=TRUE))
data <- data.frame(y, Genotype, Time)
y <- rnorm(1000)
data <- data.frame(y, Genotype, as.factor(Time))
# Compute Contrasts & obtain 95% confidence intervals
model \leq aov( y \leq Genotype + Time + Genotype: Time, data=data )
fit.contrast( model, "Genotype", rbind("KO vs WT"=c(-1,1) ), conf=0.95 )
```

```
fit.contrast( model, "Time",
            rbind("1 vs 2"=c(-1,1,0),
                  "2 vs 3" = c(0,-1,1)),
            conf=0.95 )
cm.G \leftarrow rbind("KO vs WT" = c(-1,1))cm.T <- rbind("1 vs 2" = c(-1,1,0),"2 \text{ vs } 3" = c(0, -1, 1)# Compute contrasts and show SSQ decompositions
model <- model <- aov( y ~ Genotype + Time + Genotype:Time, data=data,
                      contrasts=list(Genotype=make.contrasts(cm.G),
                                      Time=make.contrasts(cm.T) )
                      )
summary(model, split=list( Genotype=list( "KO vs WT"=1 ),
                            Time = list('") vs 2" = 1,
                                          "2 vs 3" = 2 ) ) )
```
# <span id="page-19-0"></span>Index

∗Topic algebra fast.prcomp, [9](#page-8-0) ∗Topic array fast.prcomp, [9](#page-8-0) ∗Topic category CrossTable, [5](#page-4-0) ∗Topic models coefFrame, [3](#page-2-0) estimable, [7](#page-6-0) fit.contrast, [11](#page-10-0) glh.test, [15](#page-14-0) make.contrasts, [17](#page-16-0) ∗Topic multivariate fast.prcomp, [9](#page-8-0) ∗Topic regression ci, [2](#page-1-0) estimable, [7](#page-6-0) fit.contrast, [11](#page-10-0) glh.test, [15](#page-14-0) make.contrasts, [17](#page-16-0) ∗Topic univar CrossTable, [5](#page-4-0) ci, [2](#page-1-0) coefFrame, [3](#page-2-0) confint, *[2](#page-1-0)* contr.poly, *[13](#page-12-0)*, *[17](#page-16-0)* contr.treatment, *[13](#page-12-0)*, *[17](#page-16-0)* contrast, *[8](#page-7-0)* contrasts, *[8](#page-7-0)*, *[13](#page-12-0)*, *[16,](#page-15-0) [17](#page-16-0)* CrossTable, [5](#page-4-0) estimable, [7,](#page-6-0) *[13](#page-12-0)*, *[16,](#page-15-0) [17](#page-16-0)* fast.prcomp, [9](#page-8-0) fast.svd *(*fast.prcomp*)*, [9](#page-8-0) fit.contrast, *[8](#page-7-0)*, [11,](#page-10-0) *[16,](#page-15-0) [17](#page-16-0)*

glh.test, *[13](#page-12-0)*, [15,](#page-14-0) *[17](#page-16-0)*

La.svd, *[10](#page-9-0)*

lm, *[2](#page-1-0)*, *[8](#page-7-0)*, *[13](#page-12-0)*, *[17](#page-16-0)* lme, *[8](#page-7-0)* make.contrasts, *[13](#page-12-0)*, [17](#page-16-0) prcomp, *[9,](#page-8-0) [10](#page-9-0)* print.glh.test *(*glh.test*)*, [15](#page-14-0) prop.table, *[6](#page-5-0)* summary.glh.test *(*glh.test*)*, [15](#page-14-0) summary.lm, *[2](#page-1-0)* svd, *[9,](#page-8-0) [10](#page-9-0)* table, *[6](#page-5-0)* xtabs, *[6](#page-5-0)*